## www.labdeck.com

## **MatDeck - Work with MySQL database Select data from table**

**Level: Basic** 

In this example, we illustrate how MatDeck can be used to work with MySQL database. We will use db connect() function to establish a connection to database, and db query() function to select and print table data.

## **Select table data**

The task is to establish the connection to MySQL Database, to select and print Name column data from table 'Software' at first, and after that to select and print data from table 'Software' where Number column value is bellow 500..

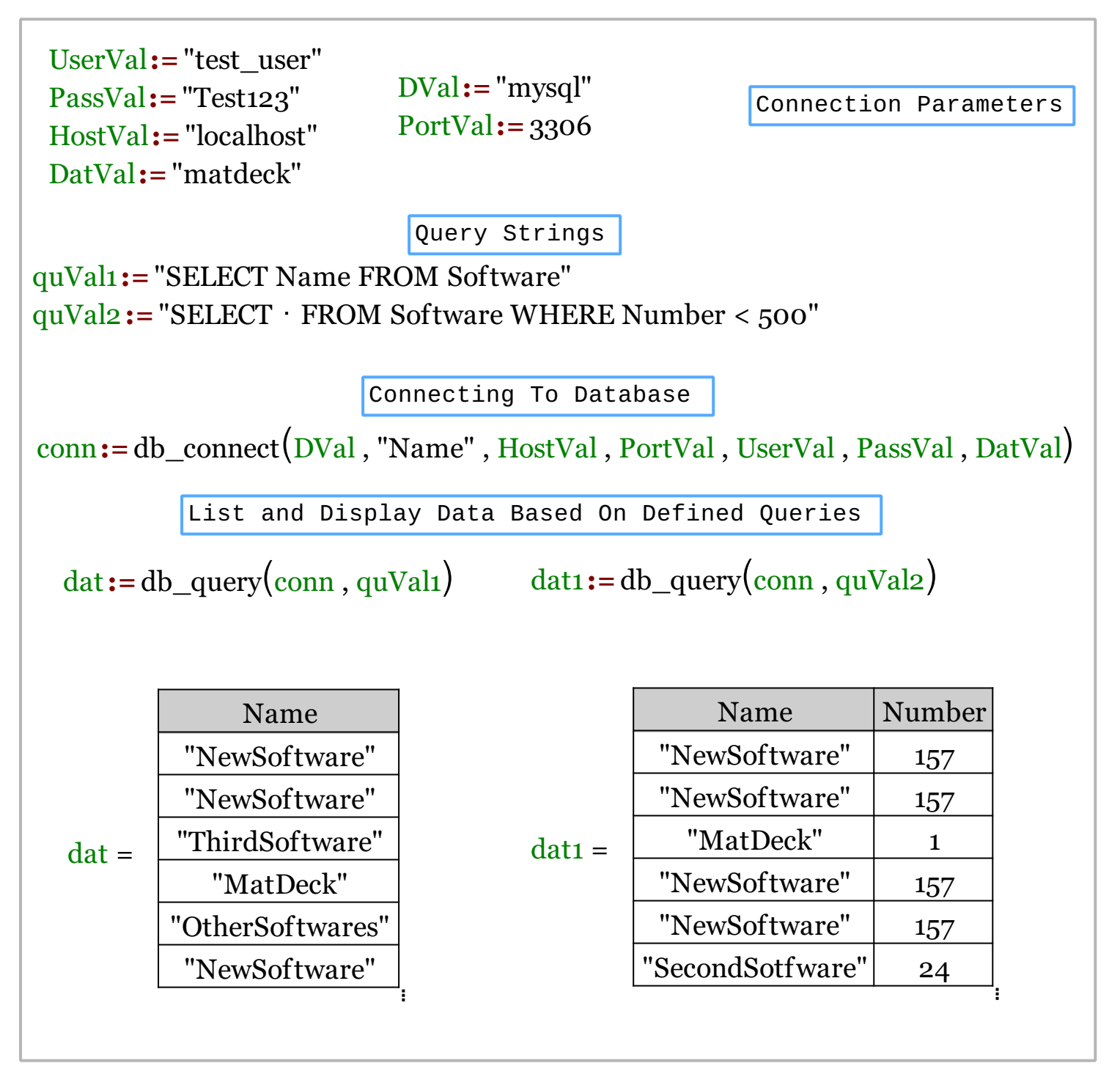

We could also achieve this task using MatDeck script inside the document.

```
// MatDeck program to select data from table 'Software' in MYSQL database
// Connecting to the server
conn := db_connect("mysql", "Name", "localhost", 3306, "test_user",
"Test123", "matdeck")
// Select query and display Name column data
print("Displaying Name column from 'Software' table:\n")
print(db_query(conn, "SELECT Name FROM Software"))
// Select query and display all rows where Number value is bellow 500
print("Displaying data from 'Software' table where Number value is bellow
500:\n")
print(db_query(conn, "SELECT * FROM Software WHERE Number < 500"))
// Disconnecting from the server
db_close(conn)
```
## **Output**

MatDeck Console

```
Displaying Name column from 'Software' table:
["NewSoftware"]
["NewSoftware"]
["SecondSotfware"]
["ThirdSoftware"]
["MatDeck"]
["OtherSoftwares"]
Displaying data from 'Software' table where Number value is bellow 500:
["NewSoftware" 157]<br>["NewSoftware" 157]
["SecondSotfware" 24]
["MatDeck" 1]
```